# 第11回 CSJ化学フェスタ2021 講演者(博士課程学生オーラルセッション) へのご案内

2021年9⽉1⽇版

# **開催形式**

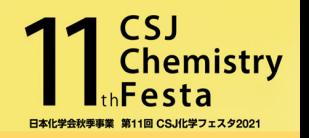

Zoomのミーティング機能を使⽤して開催します

※R&D展示ブースと学生ポスター発表はブレイクアウトルームを使用

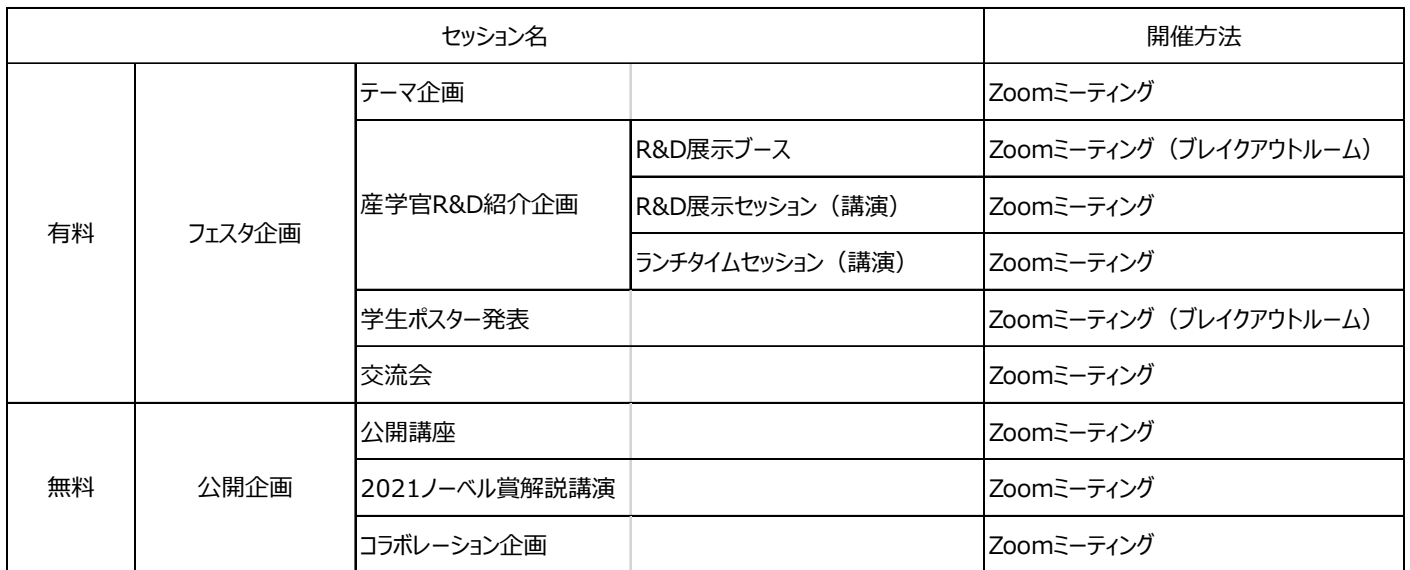

- ・ 通信環境の安定した場所より⼊室をお願いします.
- ・ Zoom のアプリケーションを各⾃ PC にインストールの上、PC 版アプリからの参加を推奨します。
- (ブラウザやスマートフォンからの参加では動作が保証できません) 最新バージョンへのアップデートをお願いします. 下記からミーティングZoomクライアントをダウンロードすることができます.

https://zoom.us/download#client\_4meeting

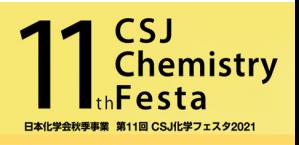

# **座⻑/演者/講演者の役割と流れ**

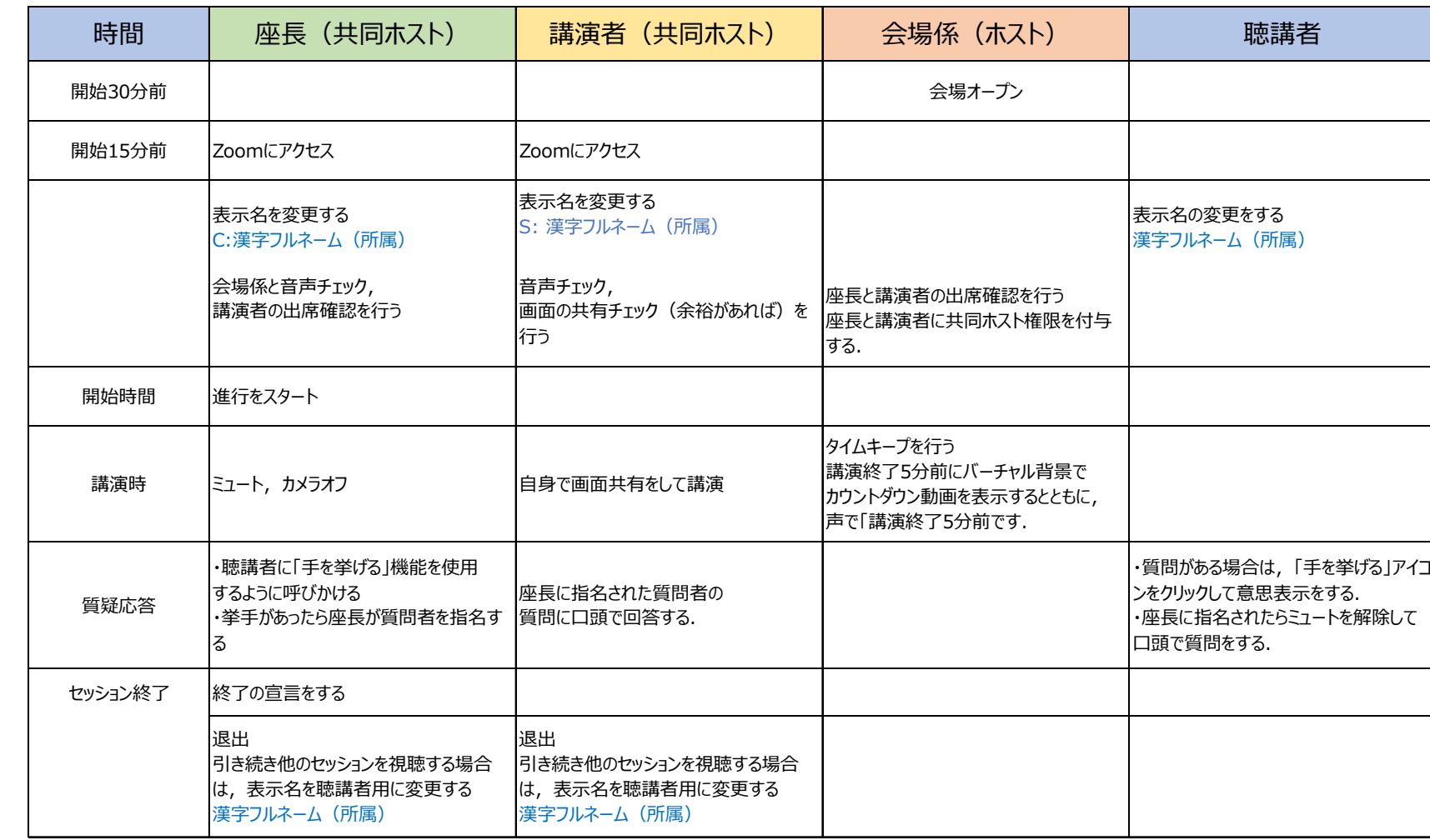

# **Zoomへの⼊室⽅法**

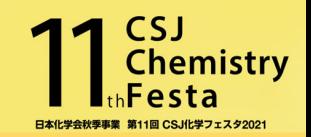

#### **⼊室⽅法**

ポスター発表申し込み時メール「CSJ化学フェスタ 学生ポスター発表 新規登録」メールに記載されたID/PASSを使用し、フェスタHPの「ログイ ンページ」にアクセスし、発表するセッションのZoomのアイコンをクリックして入室して下さい.

(参加登録は必要ありません)

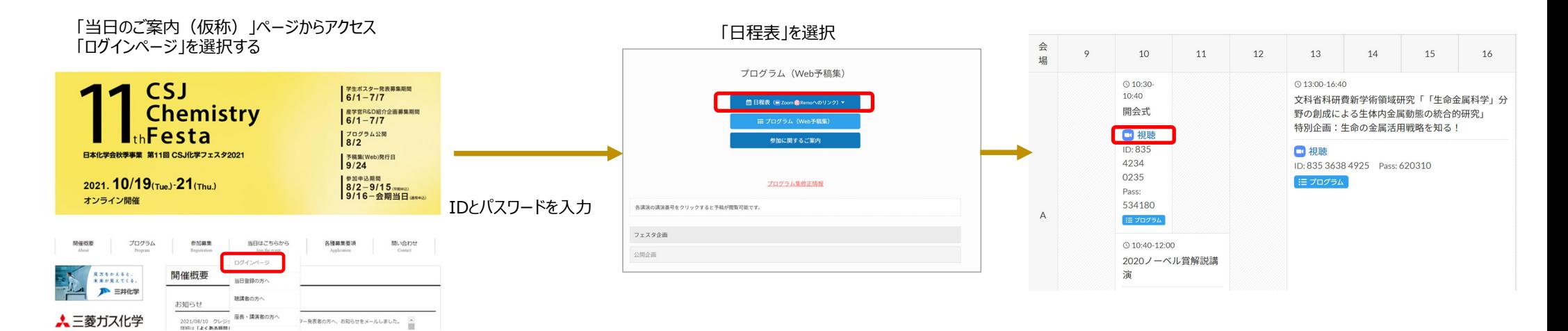

「ログインページ」を選択

# **⼝頭講演 セッションの流れ 1**

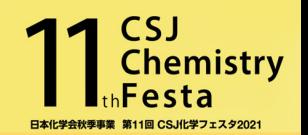

#### **セッション開始前**

◆ セッション開始15分前にはZoomに入室をして下さい (午後に講演する方については、午後のセッション開始15 分前までに入室をして下さい)

参加者バーにある⾃分の名前にカーソルを持っていくと「名前の変更」が現れます。

- ◆ Zoomに入室をしたら表示名(スクリーンネーム)を変更して下さい. 講演者⇒ S: 漢字フルネーム (所属) – 例 : S:化学 太郎 (フェスタ大学)
- ◆ 会場係と交信し, 音声のチェックと進行の確認をして下さい.
- ◆ 座長と講演者には会場係が共同ホスト権限を付与します

**〈表⽰名の変更⽅法〉**

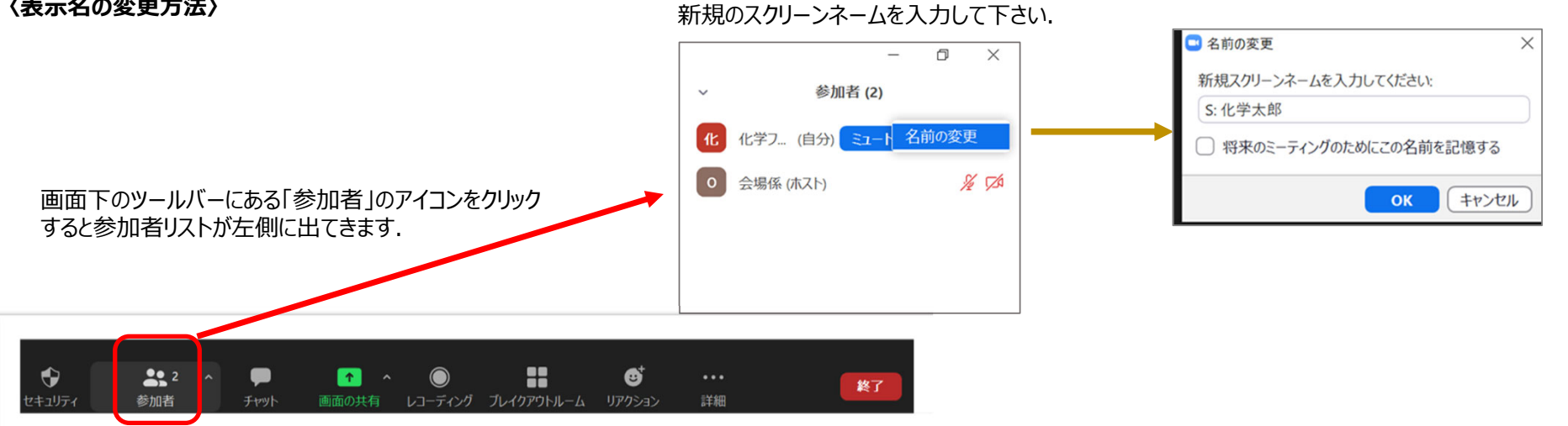

「名前の変更」をクリックして,

# **セッションの流れ 2\_1 セッション中**ーマンのプーンを問じなったらセッションを開始して下さい.<br>- ネットのデータの発表者は自身で発表スライドを画面共有をして発表していただきます. ◆ テーマ企画の各講演者の講演持ち時間には、質疑応答時間(3分)が含まれます.

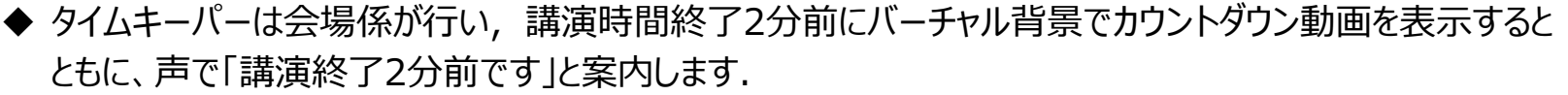

**CSJ** 

**Chemistry** 

**博⼠オーラル講演(12分)**

◆ 講演終了時に「講演終了時刻です」と案内します.その後、質疑応答(3分)として下さい.

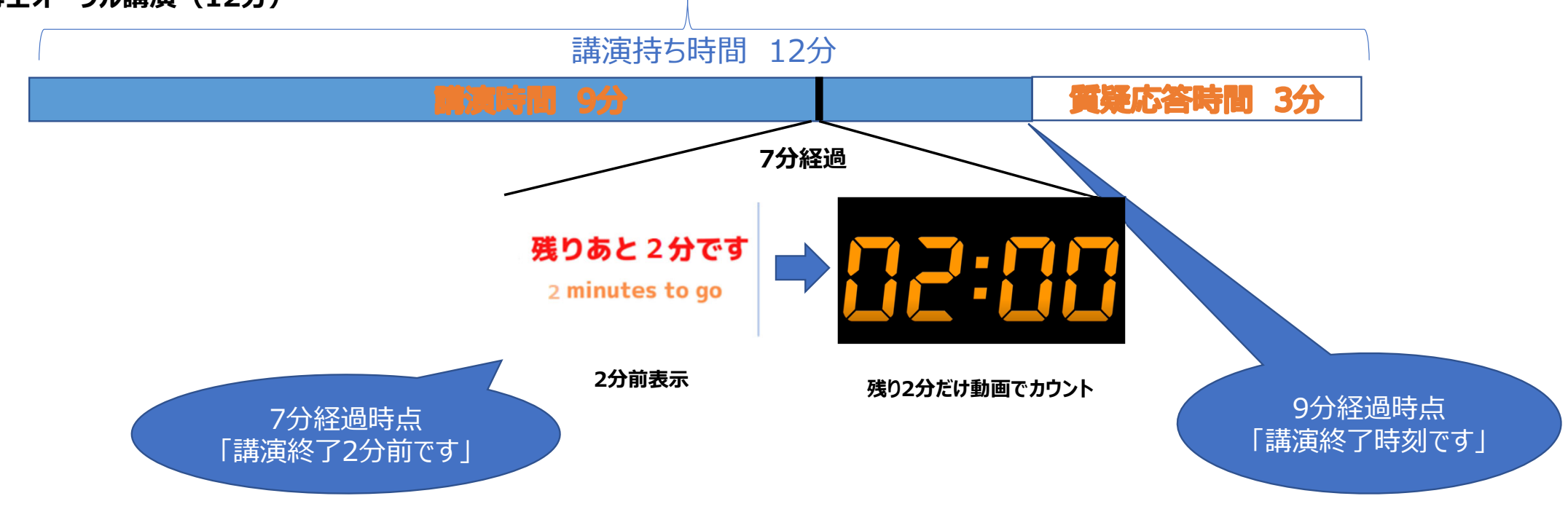

# **⼝頭講演 セッションの流れ 3**

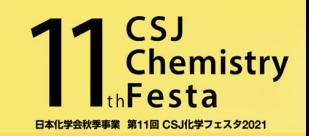

◆ 質疑応答時間になったら,座長が視聴者に「手を挙げる」のアイコンで意思表示をするように促します.

- ◆ 挙手をした方の中から座長が質問者を指名します.
- ◆ 質問には口頭でお答え下さい.

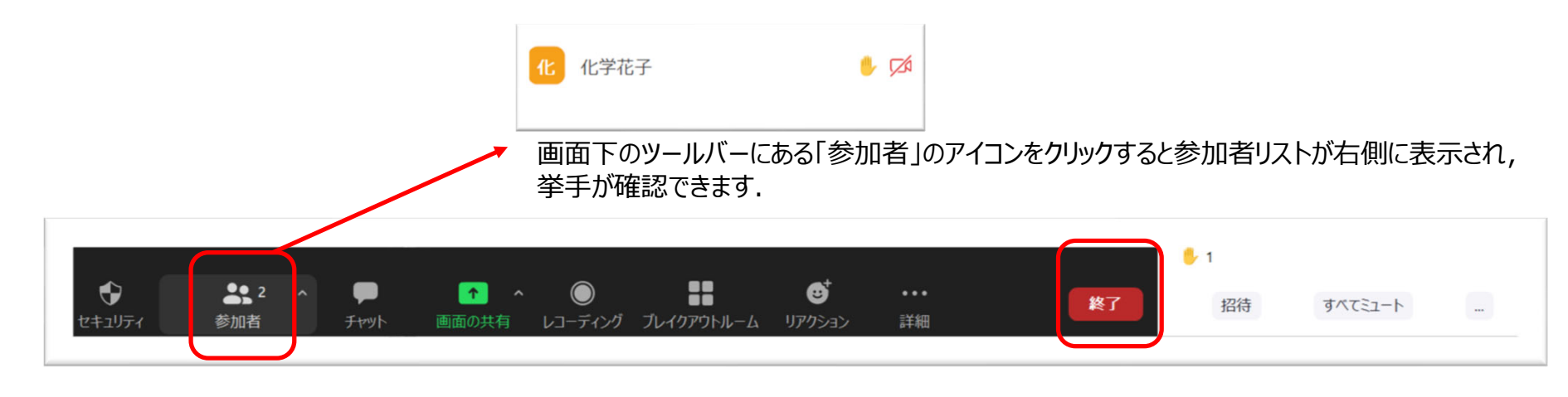

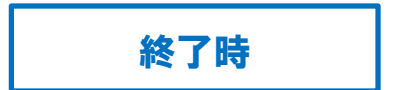

**質疑応答時**

終了時 ● 全講演が終了して座長からセッションの終了の宣言がありましたら「終了」をクリックして退出をして下さい. ◆ 他のセッションを視聴する場合は,スクリーンネームを視聴者用「漢字フルネーム (所属) 」 に変更をして視聴して下さい.

## **⼝頭講演 注意事項等**

- ✔ 事前に通信状況の確認をお願いします.
- ✓ セッション開始15分前には入室をして,会場係と諸事確認をして下さい.(終日のセッションで午後の講演をされる方については、午後の ヤッション開始15分前までに入室をして下さい)
- ✔ 発言時以外はセッション進行中はミュート, カメラはオフにして下さい.
- ✔ 化学フェスタ用Zoom仮想背景(2パターン)を以下にご用意していますので、よろしければご活用下さい. https://www4.csj.jp/festa/2021/images/Festa\_OnlineSeminarbackground\_B1.jpg
- https://www4.csj.jp/festa/2021/images/Festa\_OnlineSeminarbackground\_Y1-3.jpg
- ✔ 講演者が講演開始に遅れた場合は, プログラムの繰上げは行わずに到着まで休憩となります. |再開後, 延長する場合でも 午前の部は12:30まで, 午後の部は18:00までに終了となりますのでご注意下さい.
- ✔ 各講演者の講演時間には、質疑応答時間 (3分) が含まれます。
- $\checkmark$ 講演者がZoomに接続できていない,通信が途切れた際には座⻑から連絡がありますので,電話に出られるようにしておいて下さい.
- ✔ スライドの画面共有ができない等のトラブルがあった場合は,事務局にスライドを送って下さい. 会場係が代理で画面共有を行います.
- ✔ 当日トラブルがあった場合は、座長もしくは事務局の指定の番号に連絡して下さい.

Zoomトラブル時の事務局緊急連絡先

① ⽮部 080-7398-0182 ② 河瀬 080-7397-9797

### **⼝頭講演 説明会と最終接続確認**

事前に講演者への説明会をZoomにて開催します.

参加は任意になりますので、ご希望の方は参加して下さい.説明会,最終接続テスト共に事前登録等は不要です.

10月4日 (月) 17:00-18:00 10月5日 (火) 10:00-11:00 **【講演者説明会⽇程】**

**【最終接続確認について】**

化学フェスタ開催前日の10月18日(月)14:30-18:00に座長と講演者向けの最終接続確認を行います. 会場スタッフが対応しますので,⾳声,画像の接続確認の他に質問事項等があればスタッフにお尋ね下さい.

講演者説明会,最終接続確認参加のURL等については, こちらをご確認して下さい.

https://www.csj.jp/festa/2021/index.html

⇒ 当日はこちらから>座長講演者の方へ

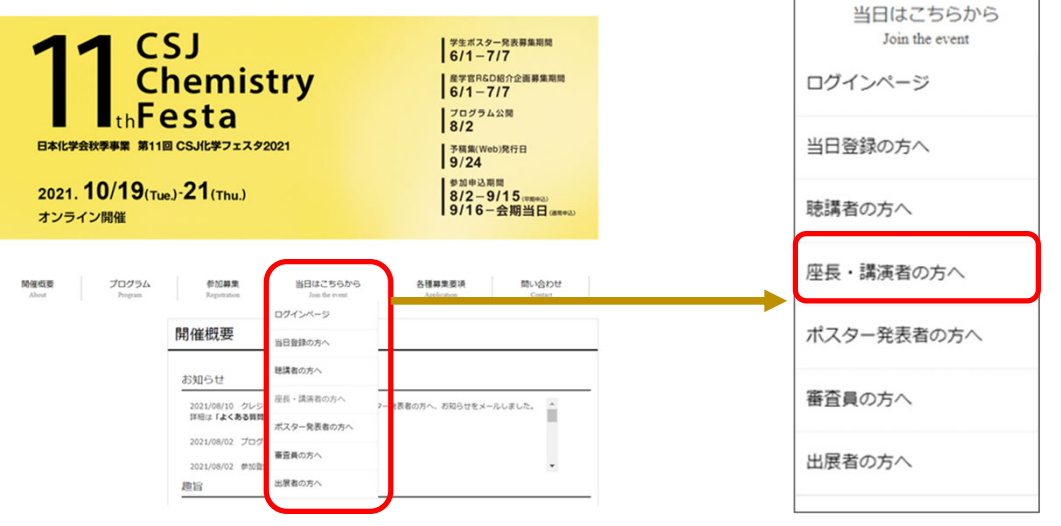

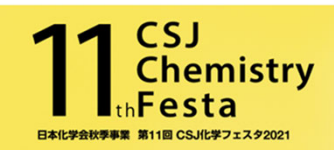